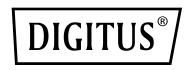

## Universal DC CAR Charger Adapter with automatic Voltage Selection

## Model No.DA-10091

Thank you for buying this universal car charger, please read the instruction before use,

- 1 This universal car charger provides different output voltage ranged from 12V~24V, please confirm the input voltage required for your computer before use, then pick up a tip from the package which voltage marked on the surface correspondent to the input voltage of your computer. If you don't know the input voltage of your computer, please check the instructions manual when you buy the computer, or refer to the label in your computer shown in the back side.
- 2 Select the right DC tip in the package which fits to your computer; please refer to the tip's diameter and construction of your previous charger, or according to the tip information listed in the chart for compatible models to find out a right DC tip.

In case that you can't find a right tip, please try to contact your dealer.

- 3 Connect the selected DC tip to the extensive end of the charger.
- 4 Connect the charger to the car cigarette lighter's socket, the output voltage will be displayed on the LED screen, please confirm if it is the voltage your computer required, if not, please change to the correct tip.
- 5 Plus the DC tip to your computer and start.

## Notice:

- 1 Ensure the cable which leads connected to the converter isn't interference safe of the vehicle.
- 2 Don't touch the cigarette lighter plug directly after usage, it will be hot and may cause burns.
- 3 To avoid overcharging your vehicle battery, we recommend running your vehicle for 20-30min every 2-3 hours of operating the charger.